<span id="page-0-0"></span>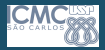

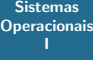

Profa. Kalinka

## Sistemas Operacionais I

#### Profa. Kalinka Regina Lucas Jaquie Castelo Branco kalinka@icmc.usp.br

Universidade de S˜ao Paulo

Agosto de 2023

1 / 49

 $\Omega$ 

イロト イ部 トイモト イモト 一重

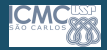

### Sistema Computacional

#### Sistemas **[Operacionais](#page-0-0)** I

Profa. Kalinka Branco

#### • Consiste de:

- Um ou mais processadores;
- Memória principal;
- Discos, impressoras, teclado, monitor, interfaces de redes e outros dispositivos de entrada/saída.

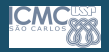

## Importância do Sistema Operacional

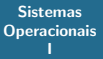

- Sistemas sem S.O.:
	- Gasto maior de tempo de programação;
	- Aumento da dificuldade;
	- · Usuário preocupado com detalhes do hardware.

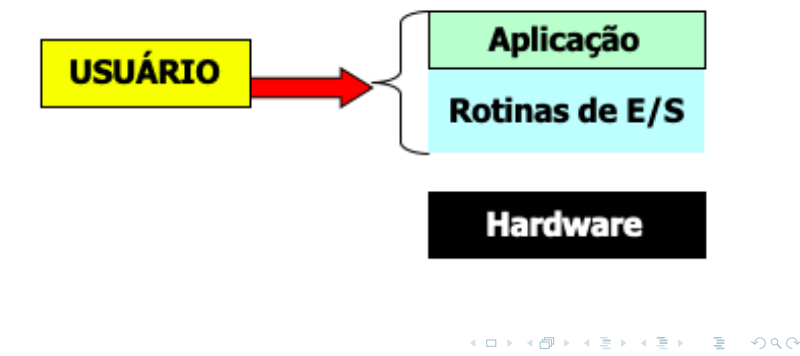

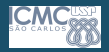

## Importância do Sistema Operacional

Sistemas **[Operacionais](#page-0-0)** I

- Sistemas com S.O.:
	- Maior racionalidade;
	- · Maior dedicação aos problemas de alto nível;
	- Maior portabilidade.

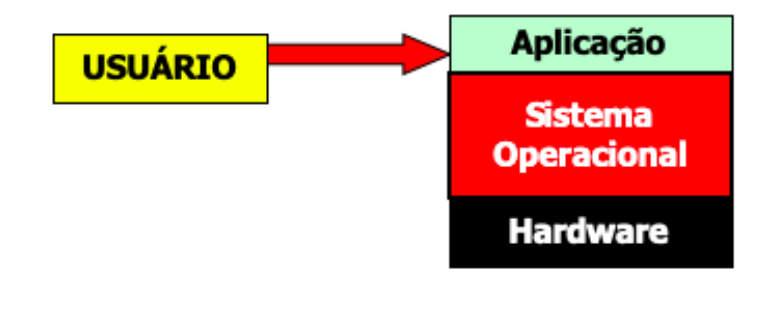

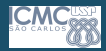

## Máquina Multinível

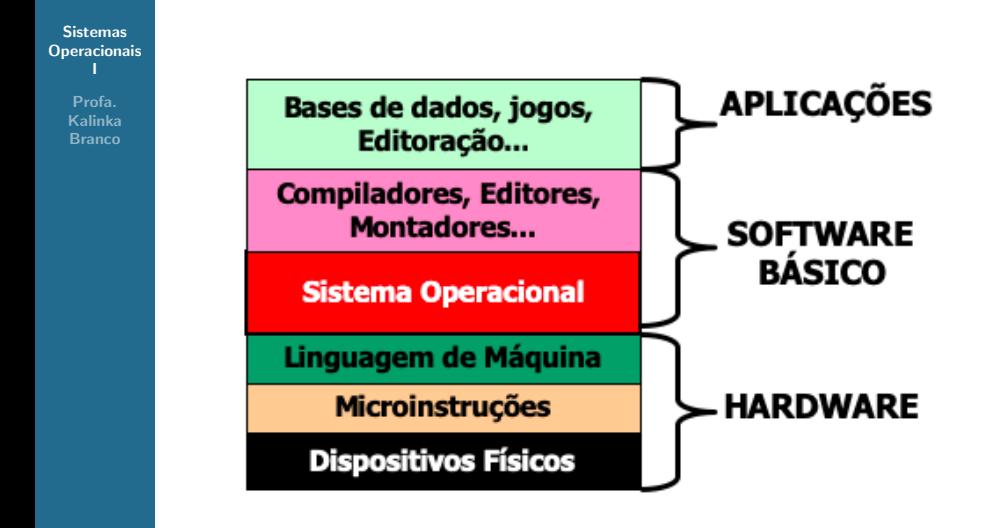

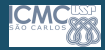

## Definição de Sistema Operacional

Sistemas **[Operacionais](#page-0-0)** I

> Profa. Kalinka **Branco**

· Um sistema operacional é um programa, ou um conjunto de programas inter-relacionados cuja finalidade é agir como intermediário entre o usuário e o hardware.

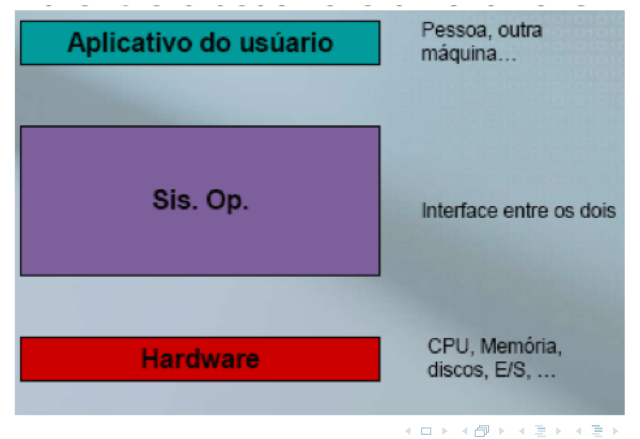

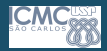

## Sistema Operacional

#### Sistemas **[Operacionais](#page-0-0)** I

- Interface entre o Hardware/Software e o Aplicativo.
- Duas formas de vê-lo:
	- $\bullet$  É um "fiscal" que controla os usuários
	- É um "Juiz" que aloca corretamente os recursos ao hardware
	- Podemos adicionar uma terceira.. como Ilusionista!!!!
- Objetivos contraditórios
	- Conveniência
	- Eficiência
	- Facilidade de Evolução
	- A melhor escolha sempre **DEPENDE** de alguma coisa...

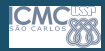

## Sistema Operacional

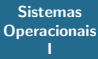

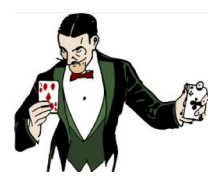

- Como "Ilusionista"
	- Fornece abstrações limpas e fáceis de usar de recursos físicos
		- · Memória infinita, máquina dedicada
		- Objetos de nível superior: arquivos, usuários, mensagens
		- Limitações de mascaramento, virtualização

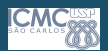

## Princípios do sistema operacional: virtualizando a máquina

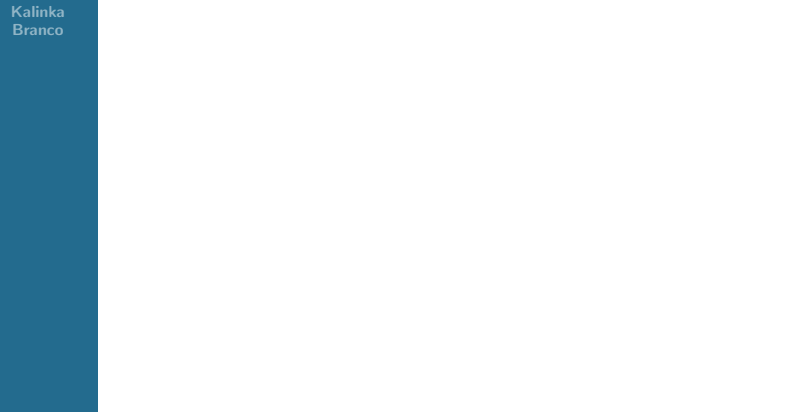

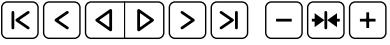

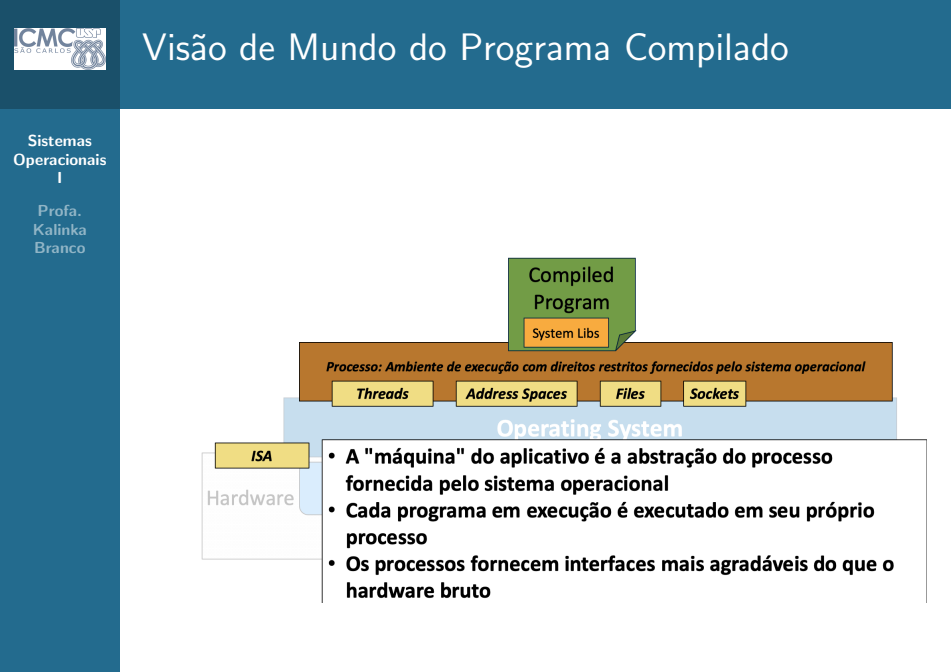

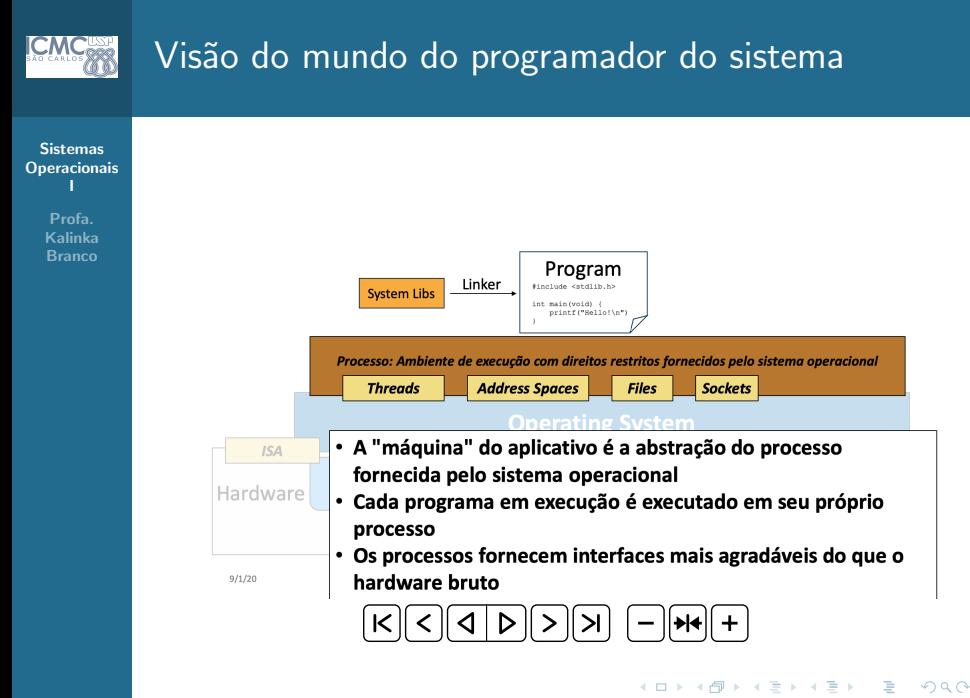

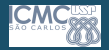

## O que é um Processo????

#### **Sistemas [Operacionais](#page-0-0)** I

Profa. Kalinka **Branco** 

- "Um programa em execução!!"
- De que consiste um processo?
	- Espaço de endereço
	- Uma ou mais thread de controle de execução naquele espaço de endereço

12 / 49

 $\Omega$ 

イロト イ押 トイヨ トイヨ トー

- Estado de sistema associado a:
	- Abrir arquivos
	- Abrir sockets
	-

Veremos isso nos próximos capítulos!!!!

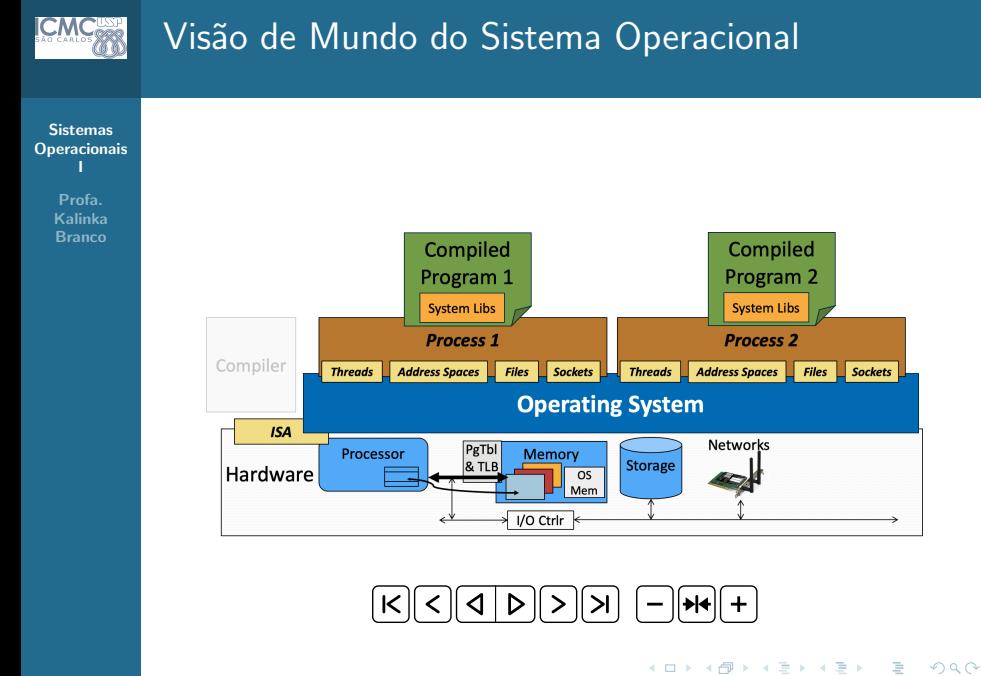

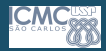

## Sistema Operacional

Sistemas **[Operacionais](#page-0-0)** I

> Profa. Kalinka **Branco**

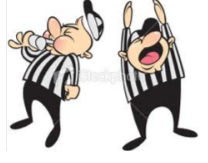

Como " luiz"

• Como máquina estendida (top-down): tornar uma tarefa de baixo nível mais fácil de ser realizada pelo usuário

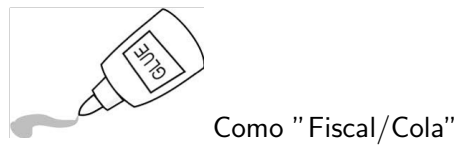

Como gerenciador de recursos (botton-up): gerenciar os dispositivos que compõem o computador

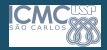

## Sistema Operacional

#### **Sistemas [Operacionais](#page-0-0)** I

Profa. Kalinka **Branco** 

#### Como Máquina Estendida

- $\bullet$  Ex. Como é feita a entrada/saída de um disco tarefa: Leitura e Escrita
	- $\bullet$  S.O.: Baixo nível de detalhes
		- Número de parâmetros
		- Endereço do bloco a ser lido
		- Número de setores por trilha
		- Modo de gravação
	- Usuário: alto nível abstração simples
		- · Visualização do arquivo a ser lido/escrito
		- Arquivo é lido e escrito
		- Arquivo é fechado

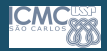

### Princípios do SO:Rodar Processo

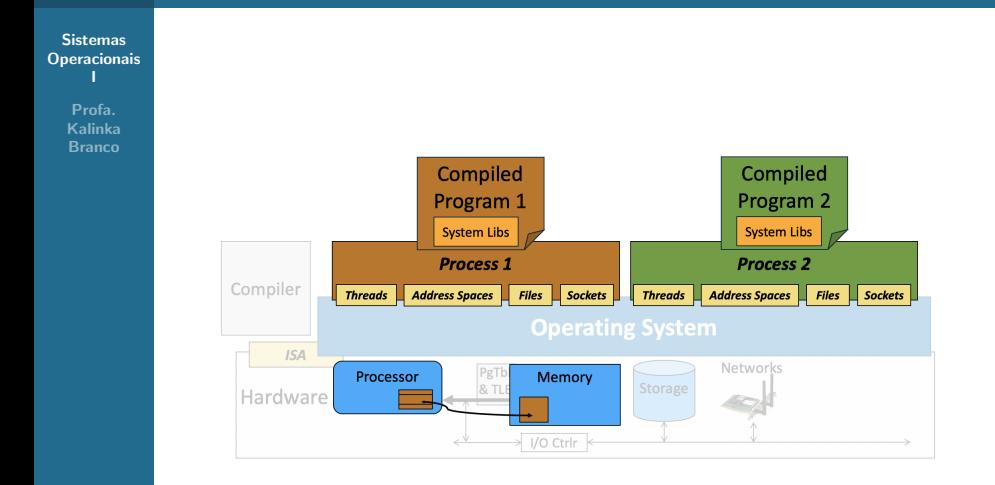

E

メロメメ 倒 メメ きょくきょう

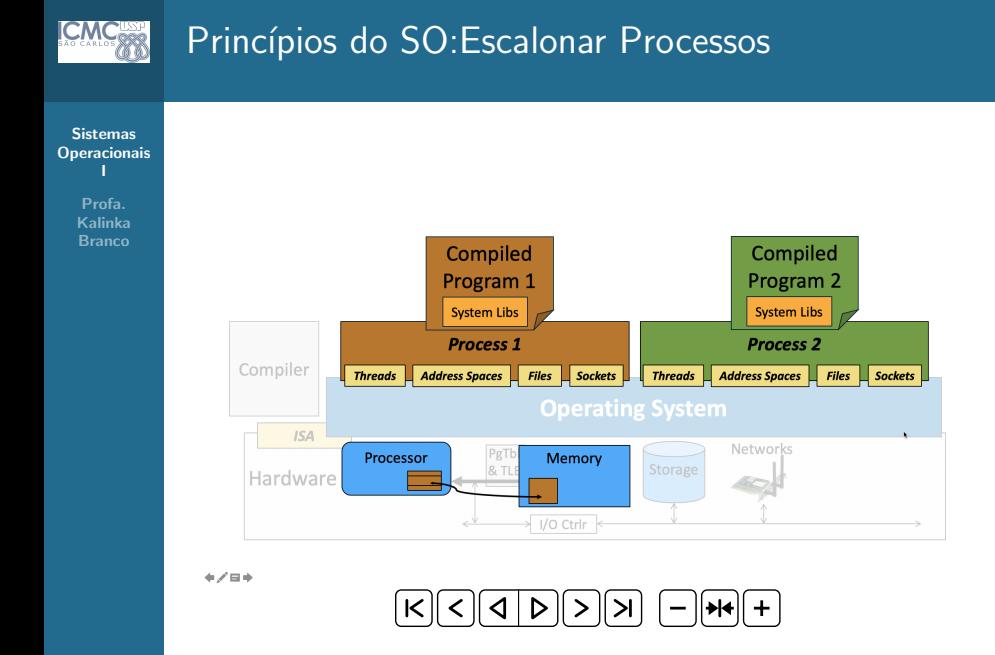

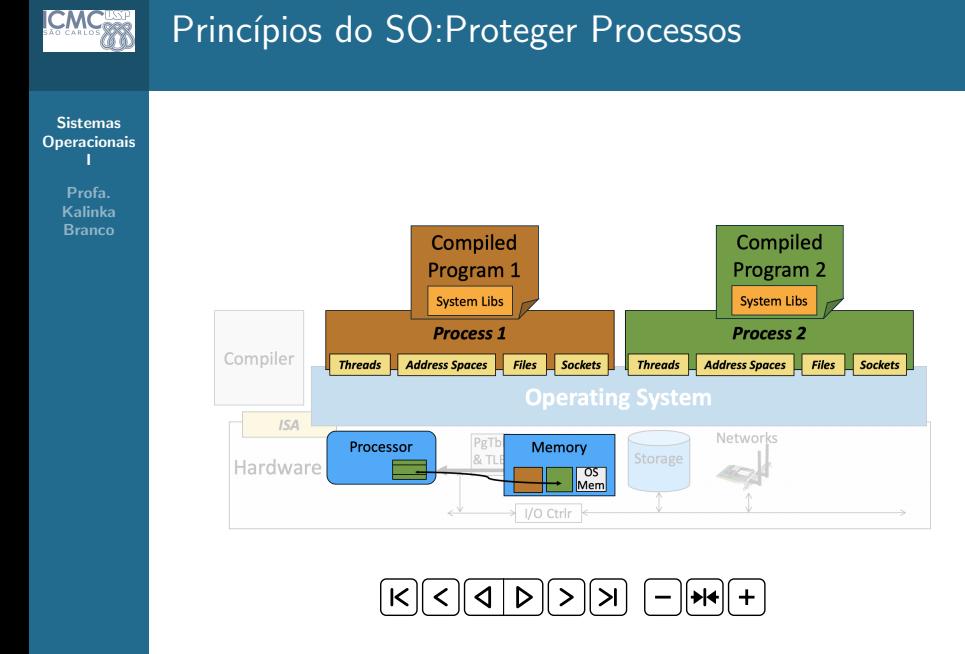

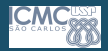

## Sistema Operacional

#### Sistemas **[Operacionais](#page-0-0)** I

Profa. Kalinka **Branco** 

#### Como Gerenciador de Recursos/Cola

- Gerenciar todos os dispositivos e recursos disponíveis no computador
	- Ex. Se dois processos querem acessar o mesmo recurso, por exemplo, uma impressora, o S.O. é responsável por estabelecer a ordem para que ambos os processos possam realizar a sua tarefa de utilizar a impressora.
	- Uso do HD
	- $\bullet$  Uso da memória
- Coordena a alocação controlada e ordenada dos recursos

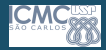

## Princípios do SO: Entrada e Saída

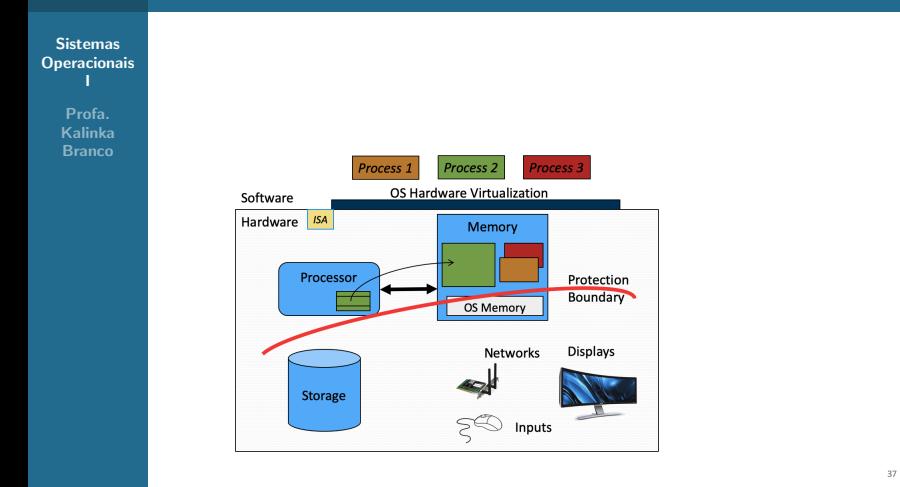

 $|S| \leq |S| \leq |S| \leq |S| \leq |S| \leq |S| \leq |S| \leq |S| \leq |S| \leq |S| \leq |S| \leq |S| \leq |S| \leq |S| \leq |S| \leq |S| \leq |S| \leq |S| \leq |S| \leq |S| \leq |S| \leq |S| \leq |S| \leq |S| \leq |S| \leq |S| \leq |S| \leq |S| \leq |S| \leq |S| \leq |S| \leq |S| \leq |S| \leq |S| \leq |S| \leq |S| \leq |S| \$  $\left\vert \mathsf{k}\right\vert$ 

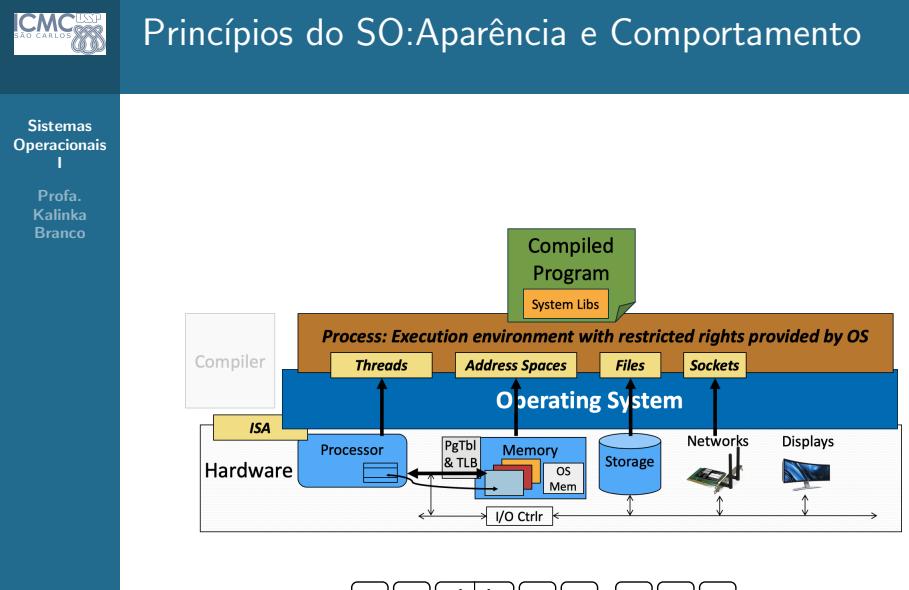

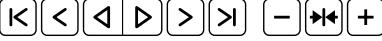

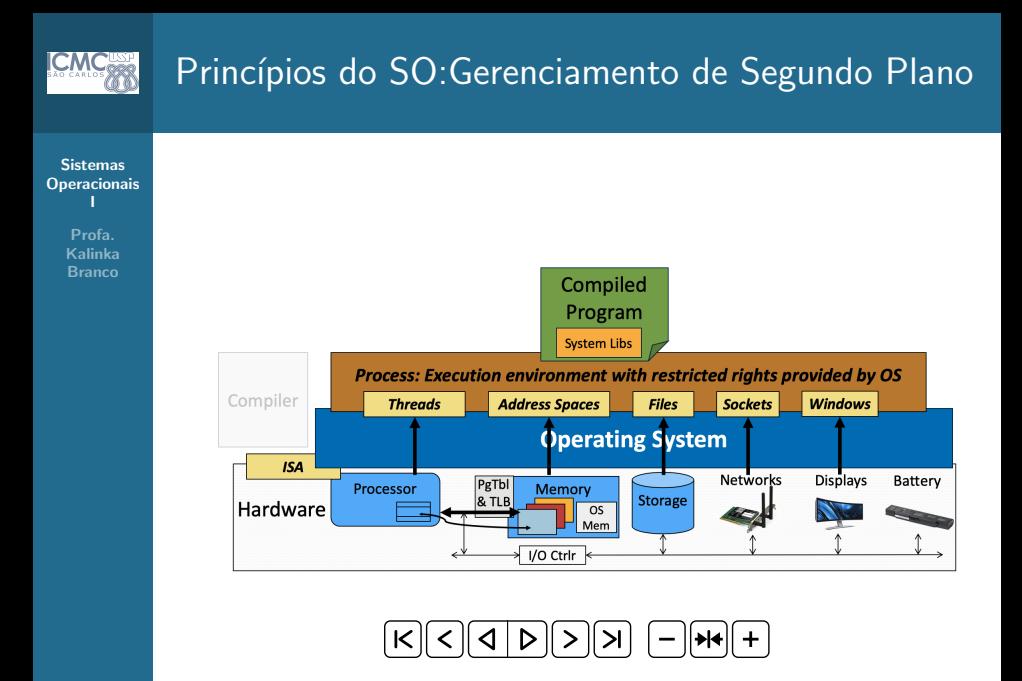

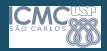

## Sistema Operacional

#### Sistemas **[Operacionais](#page-0-0)** I

Profa. Kalinka **Branco** 

Possui várias funções, entre elas:

- apresentar uma máquina mais flexível
- permitir o uso eficiente e controlado dos componentes de hardware
- permitir o uso compartilhado e protegido dos diversos componentes de hardware e software, por diversos usuários

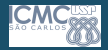

## <span id="page-23-0"></span>Sistema Operacional

#### Sistemas **[Operacionais](#page-0-0)** I

- O S.O. deve fornecer uma interface aos programas do usuário
	- Quais recursos de Hw?
	- Qual seu uso?
	- Tem algum problema? (segurança, falha..?)
	- $\bullet$  É preciso manutenção?
	- Chegou um email?
	- Entre outros...
	- Chamadas de sistema programas de sistema

<span id="page-24-0"></span>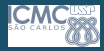

Sistemas **[Operacionais](#page-0-0)** I

- Resultado do SO: aplicativos de suporte! O próprio sistema operacional é acidental
	- Idealmente, o sistema operacional deve ter sobrecarga de desempenho muito baixa sobre o hardware bruto
- Em pontos-chave da aula, contaremos com o suporte do hardware subjacente para implementar abstrações do sistema operacional de forma eficiente:
	- Operação de modo duplo, interrupções, armadilhas, exceções precisas, unidade de gerenciamento de memória, buffer de tradução Lookaside, etc.
- Suporte de hardware e projeto de sistema operacional continuam a evoluir juntos ...
	- ... conforme o desempenho do hardware melhora (por exemplo, armazenamento / rede mais rápido), ...
	- . . . E os requisitos de aplicação mudam.
	- $\bullet$  $\bullet$  $\bullet$  O que estudamos nesta aula é [o r](#page-23-0)[esu](#page-25-0)l[tad](#page-24-0)[o](#page-25-0) [d](#page-0-0)[e d](#page-48-0)éc[ad](#page-48-0)[as](#page-0-0) [de](#page-48-0)  $\bullet$ coevolução! 25/49

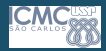

## <span id="page-25-0"></span>Sistema Operacional

Sistemas **[Operacionais](#page-0-0)** I

- Fornece abstrações consistentes para aplicativos, mesmo em diversos hardwares
	- Sistemas de arquivos, sistemas de janelas, comunicações...
	- Processos, threads
	- VMs, Containers
	- Sistemas de Nomes
- Gerenciar recursos compartilhados entre vários aplicativos:
	- Memória, CPU, Amazenamento....
- Obtido por algoritmos e técnicas específicos
	- Escalonamento
	- Concorrência
	- Transações
	- $\bullet$  Segurança
- Em uma escala imensa de 1 a bilh˜oes
- Esperançosamente, quase o mesmo [de](#page-48-0)s[em](#page-26-0)[p](#page-24-0)[en](#page-25-0)[h](#page-26-0)[o](#page-0-0) de [ex](#page-0-0)[ec](#page-48-0)uçã[o](#page-48-0) em um hardware bruto!<br>26/49

<span id="page-26-0"></span>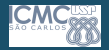

#### **Sistemas [Operacionais](#page-0-0)** I

Profa. Kalinka **Branco** 

#### O Usuário

Interage com o S.O. de maneira direta, por meio de comandos pertencentes à linguagem de comunicação especial, chamada "linguagem de comando". Ex. JCL (Job Control Language), DCL (Digital Control Language)..

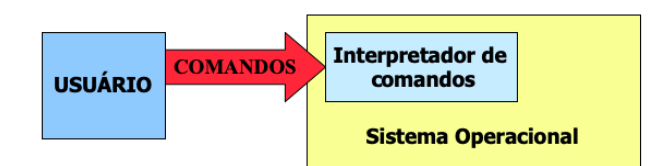

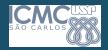

#### Sistemas **[Operacionais](#page-0-0)** I

Profa. Kalinka Branco

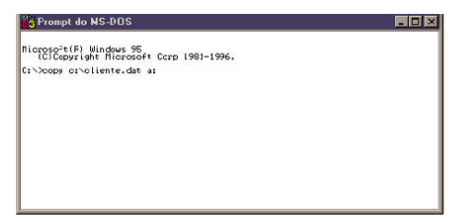

#### **Interface Texto**

#### Interface em Modo Texto (Linha de Comando)

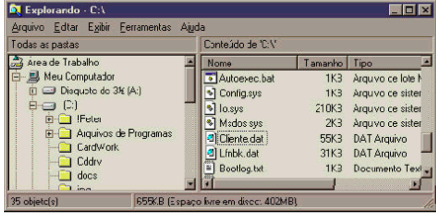

#### **Interface** Gráfica (GUI)

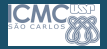

Sistemas **[Operacionais](#page-0-0)** I

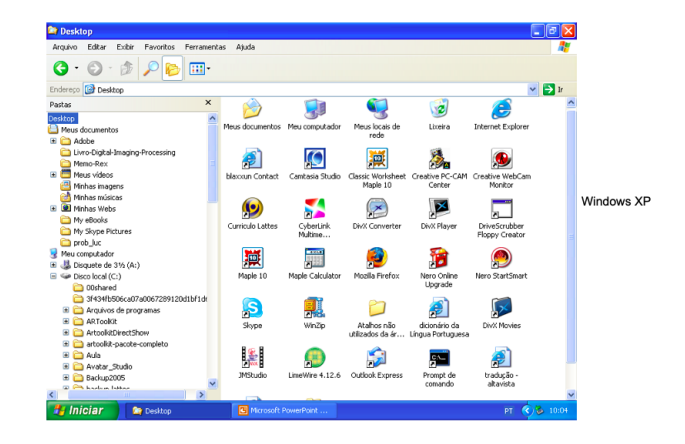

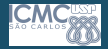

#### Sistemas **[Operacionais](#page-0-0)** I

Profa. Kalinka Branco

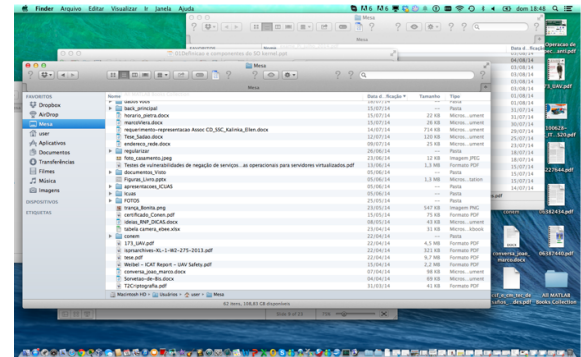

Mac

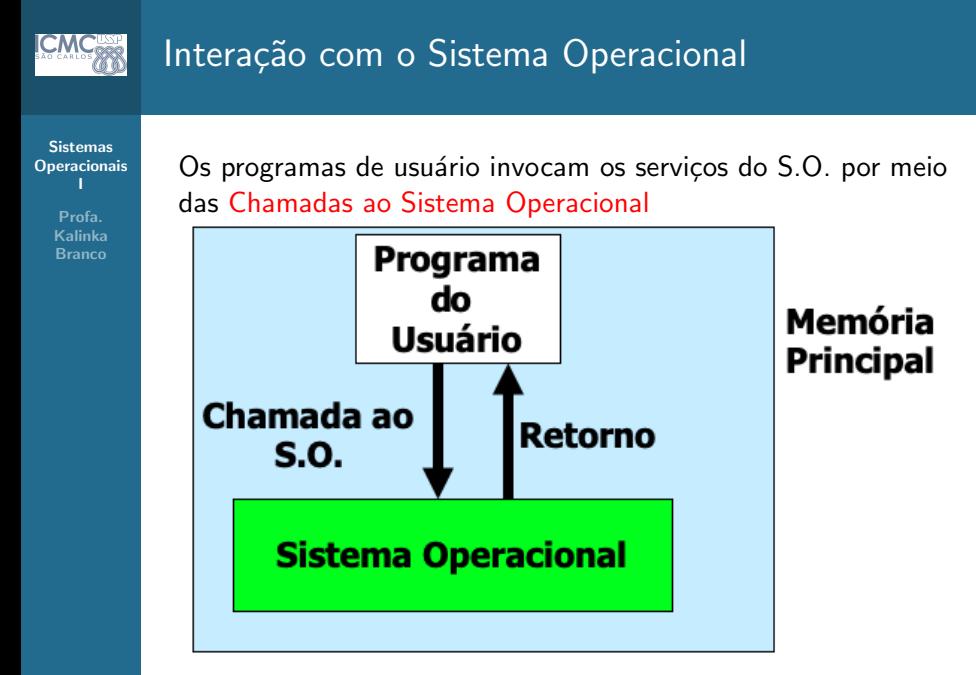

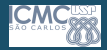

### Evolução dos Sistemas Operacionais

#### Sistemas **[Operacionais](#page-0-0)** I

- O alcance e a extensão dos serviços de um S.O. dependem das necessidades e características do ambiente que deve suportar.
- Um S.O. pode processar sua carga de trabalho (workload) de duas formas:
	- Serial: os recursos são dedicados à um único programa, até o seu término.
	- Concorrente: os recursos são dinamicamente re-associados entre uma coleção de programas ativos, em diferentes estágios de execução.

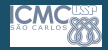

#### Sistemas **[Operacionais](#page-0-0)** I

Profa. Kalinka **Branco** 

#### Classificação quanto ao compartilhamento de hardware

#### • Sistemas Operacionais Monoprogramados

- Só permite um programa ativo em um dado período de tempo, o qual permanece na memória até seu término
- Ex. DOS

#### • Sistemas Operacionais Multiprogramados

- Mantém mais de um programa simultaneamente na memória principal, para permitir o compartilhamento efetivo de tempo de CPU e demais recursos
- Ex. Unix, Windows NT, etc.

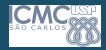

Sistemas **[Operacionais](#page-0-0)** I

- S.O. Monoprogramável ou Monotarefa
	- Se caracterizam por permitir que o processador, a memória e os periféricos permaneçam exclusivamente dedicados à execução de um único programa. Recursos são mal utilizados, entretanto, é fácil de ser implementado.

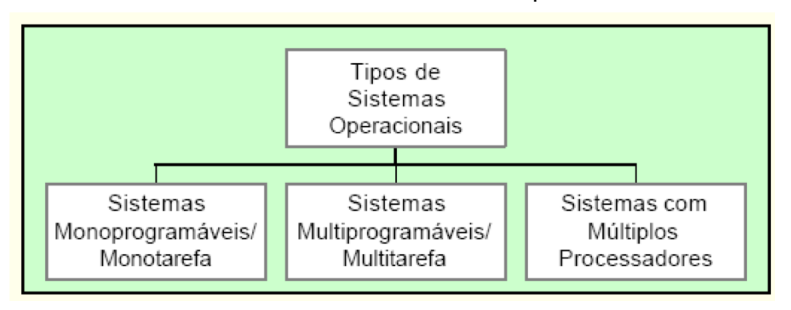

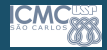

Sistemas **[Operacionais](#page-0-0)** I

- S.O. Multiprogramável ou Multitarefa
	- · Neste S.O. vários programas dividem os recursos do sistema. As vantagens do uso destes sistemas são o aumento da produtividade dos seus usuários e a redução de custos a partir do compartilhamento dos diversos recursos do sistema.
	- · Podem ser multiusuário (mainframes, mini e microcomputadores) ou monousuário (PCs e estações de trabalho). É possível que ele execute diversas tarefas concorrentemente ou mesmo simultaneamente (multiprocessamento) o que caracterizou o surgimento dos S.O.s Multitarefas.

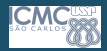

**Sistemas [Operacionais](#page-0-0)** I

> Profa. Kalinka **Branco**

#### S.O. Multiprogramável ou Multitarefa

• Podem ser classificados pela forma com que suas aplicações são gerenciadas, podendo ser divididos em:

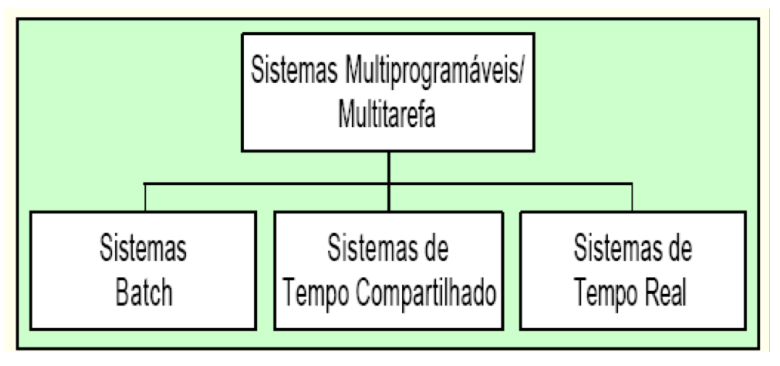

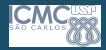

#### Sistemas **[Operacionais](#page-0-0)** I

Profa. Kalinka **Branco** 

Classificação quanto a interação permitida (fator determinante

- Tempo de Resposta
	- S.O. para processamento em Batch (lote)
		- Jobs dos usuários são submetidos em ordem sequencial para a execução
		- · Não existe interação entre usuários e o job durante a execução.

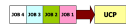

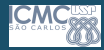

Sistemas **[Operacionais](#page-0-0)** I

> Profa. Kalinka **Branco**

Classificação quanto a interação permitida (fator determinante -Tempo de Resposta

#### • S.O. Interativo

- O sistema permite que os usuários interajam com suas computações na forma de diálogo
- Podem ser projetados como sistemas mono-usuários ou multiusuários (usando conceitos de multiprogramação e time-sharing)

#### • S.O. de Tempo Real

- Usados para servir aplicações que atendem processos externos, e que possuem tempo de resposta limitados
- Geralmente sinais de interrupções comandam a atenção do sistema
- Geralmente são projetados para uma aplicação específica

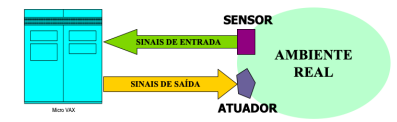

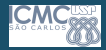

#### Sistemas **[Operacionais](#page-0-0)** I

Profa. Kalinka **Branco** 

#### Classificação quanto ao Porte

- S.O. de Computadores de Grande Porte
- S.O. de Servidores
- S.O. de Multiprocessadores
- S.O. de Computadores Pessoais
- S.O. de Tempo Real
- S.O. de Embarcados
- S.O. de Cartões Inteligentes

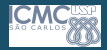

#### **Sistemas [Operacionais](#page-0-0)** I

Profa. Kalinka Branco

> • Como os sistemas operacionais são normalmente grandes e complexas coleções de rotinas de software, os projetistas devem dar grande ênfase à sua organização interna e estrutura.

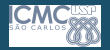

Sistemas **[Operacionais](#page-0-0)** I

> Profa. Kalinka **Branco**

#### Estrutura Monolítica

- $\bullet$  É a forma mais primitiva do S.O.
- Consiste de um conjunto de programas que executam sobre o hardware, como se fossem um único programa
- · Os programas de usuário podem ser vistos como sub-rotinas, invocadas pelo S.O. quando este não está executando nenhuma das funções do sistema

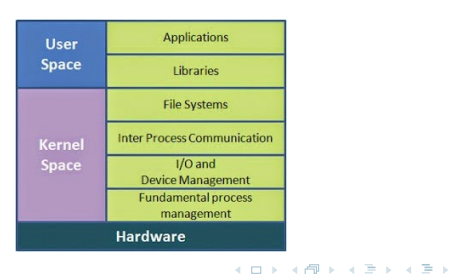

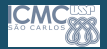

Sistemas **[Operacionais](#page-0-0)** I

> Profa. Kalinka Branco

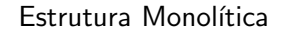

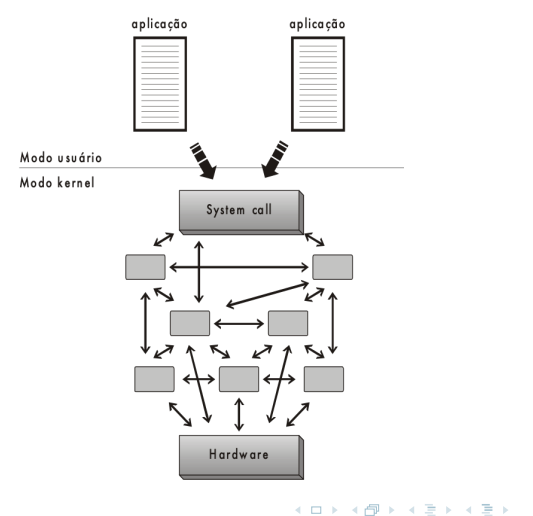

 $\equiv$  $2990$ 42 / 49

#### Sistemas **[Operacionais](#page-0-0)** I

Profa. Kalinka **Branco** 

#### Estrutura do MicroKernel

- MicroNúcleo (*microkernel*): incorpora somente as funções de baixo nível mais vitais
- O microkernel fornece a base sobre a qual é construído o restante do S.O.
- A maioria destes sistemas são construídos como coleções de processos concorrentes
- Fornece serviços de alocação de CPU e de comunicação aos processos

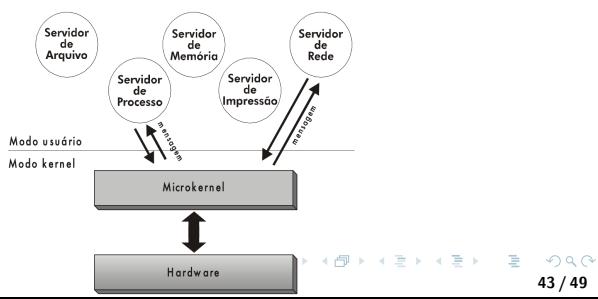

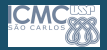

Sistemas **[Operacionais](#page-0-0)** I

> Profa. Kalinka Branco

#### Estrutura do MicroKernel

- O microkernel surgiu na década de 80 visando substituir o kernel monolítico. Em seu design totalmente diferente do kernel monolítico, trabalha com o mínimo de recursos. Todos os outros serviços são distribuídos e administrados de forma modular e isolada no espaço de usuário por programas chamados *daemons* ou servidores. Tratam-se de programas que ficam em execução em plano de fundo e cada um sendo responsável por ser administrador de uma tarefa específica que anteriormente era administrada pelo próprio kernel.
- O termo modular no microkernel ´e diferente de modular no kernel monol´ıtico. Modular no kernel monolítico refere-se a seus *drivers* fora do kernel e que são carregados quando necessário e descarregados quando não são mais necessários. Modular no microkernel refere-se a suas daemons.

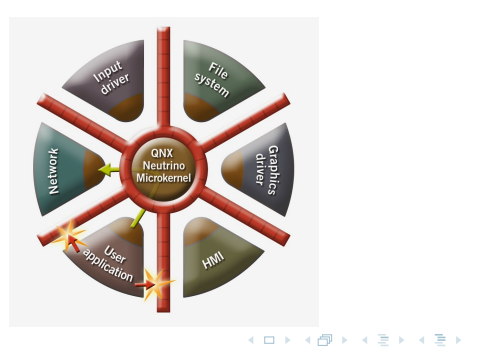

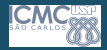

Sistemas **[Operacionais](#page-0-0)** I

> Profa. Kalinka Branco

#### Monolítico x MicroKernel

monolithic Graph

 $\frac{I_{\text{nput}}}{d_{\text{rive}}}$ 

 $N_{\rm et}$ 

 $Work$ 

Ilustração de como funciona o kernel

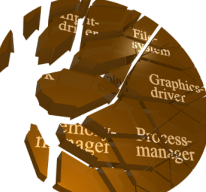

イロト イ押 トイヨ トイヨト

E de como ficaria caso ocorra alguma pane

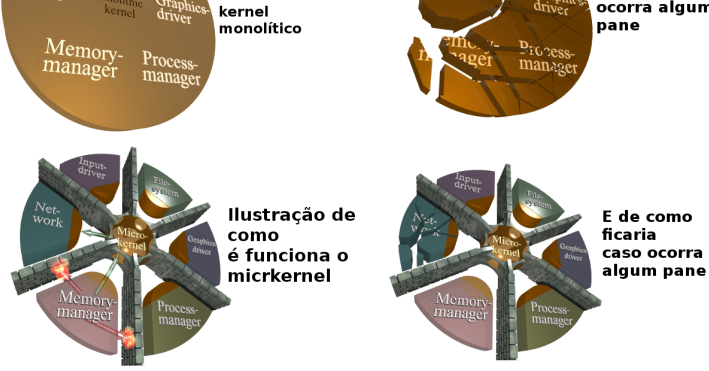

 $299$ 45 / 49

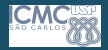

#### Sistemas **[Operacionais](#page-0-0)** I

Profa. Kalinka **Branco** 

#### Máquina Virtual

- Modelo de Máquina Virtual ou Virtual Machine (VM)
- Este nível cria diversas máquinas virtuais independentes, onde cada uma oferece uma cópia virtual do hardware, incluindo modos de acesso, interrupções, dispositivos de E/S, etc
- Como cada VM é independente das demais, é possível que tenha seu próprio S.O.

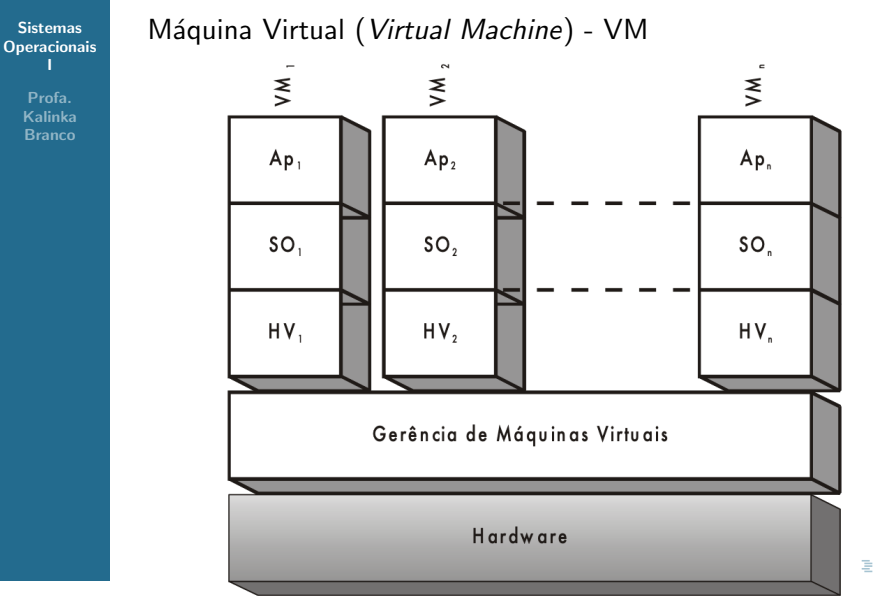

 $QQ$ 47 / 49

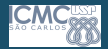

**Sistemas [Operacionais](#page-0-0)** I

> Profa. Kalinka **Branco**

Outro exemplo de utilização da estrutura de VM ocorre na linguagem Java. Para executar um programa Java é necessário uma máquina virtual Java (Java Virtual Machine - JMV)

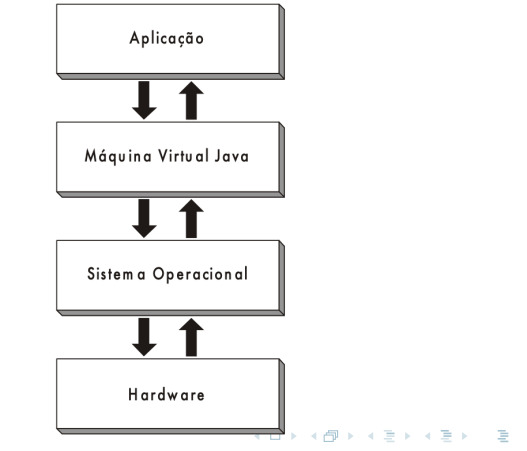

<span id="page-48-0"></span>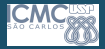

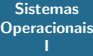

Kalinka **Branco** 

#### Next Level.... PROCESSOS!!!!!!

イロト イタト イミト イミト・ミニ りなぐ 49 / 49